### Министерство науки и высшего образования Российской Федерации Федеральное государственное бюджетное образовательное учреждение высшего образования "Амурский государственный университет"

УТВЕРЖДАЮ Проректор по учебной и научной работе Лейфа А.В. Лейфа 25 июня 2024 г.

# РАБОЧАЯ ПРОГРАММА «ПРИКЛАДНЫЕ ПАКЕТЫ ВЕКТОРНОЙ ГРАФИКИ»

Направление подготовки 45.03.01 Филология

Направленность (профиль) образовательной программы – Преподавание филологических дисциплин, в том числе русского языка как иностранного и неродного

Квалификация выпускника – Бакалавр

Год набора – 2024

Форма обучения – Очная

Курс 3 Семестр 5

Зачет 5 сем

Общая трудоемкость дисциплины 108.0 (академ. час), 3.00 (з.е)

Составитель В.О. Салмиянов, Ассистент,

Институт компьютерных и инженерных наук

Кафедра математического анализа и моделирования

Рабочая программа составлена на основании Федерального государственного образовательного стандарта ВО для направления подготовки 45.03.01 Филология, утвержденного приказом Министерства науки и высшего образования Российской Федерации от 12.08.20 № 986

Рабочая программа обсуждена на заседании кафедры математического анализа и моделирования

01.02.2024 г. , протокол № 6

Заведующий кафедрой Максимова Н.Н. Максимова

#### СОГЛАСОВАНО СОГЛАСОВАНО

Учебно-методическое управление Выпускающая кафедра

СОГЛАСОВАНО СОГЛАСОВАНО

Петрович О.В. Петрович Тодосейчук А.А. Тодосейчук

Чалкина Н.А. Чалкина Иващенко Е.Г. Иващенко 25 июня 2024 г. 25 июня 2024 г.

Научная библиотека Центр цифровой трансформации и технического обеспечения

25 июня 2024 г. 25 июня 2024 г.

## **1. ЦЕЛИ И ЗАДАЧИ ОСВОЕНИЯ ДИСЦИПЛИНЫ**

#### **Цель дисциплины:**

развитие навыков работы с программным обеспечением векторной графики.

#### **Задачи дисциплины:**

– содействовать приобретению студентами знаний в области компьютерной графики, ее назначение, функциональные возможности в различных областях ее применения; методы преобразования информации и обмена информацией;

– ознакомление с принципами обработки графических объектов с использованием современных графических редакторов, принципы применения информационных технологий.

## **2. МЕСТО ДИСЦИПЛИНЫ В СТРУКТУРЕ ОБРАЗОВАТЕЛЬНОЙ ПРОГРАММЫ**

Дисциплина «Прикладные пакеты векторной графики» является элективной дисциплиной учебного плана по направлению 45.03.01 – «Филология».

Для освоения дисциплины достаточно базовых знаний, полученных при обучении на бакалавриате по направлению подготовки 45.03.01 – «Филология».

### **3. КОМПЕТЕНЦИИ ОБУЧАЮЩЕГОСЯ, ФОРМИРУЕМЫЕ В РЕЗУЛЬТАТЕ ОСВОЕНИЯ ДИСЦИПЛИНЫ И ИНДИКАТОРЫ ИХ ДОСТИЖЕНИЯ**

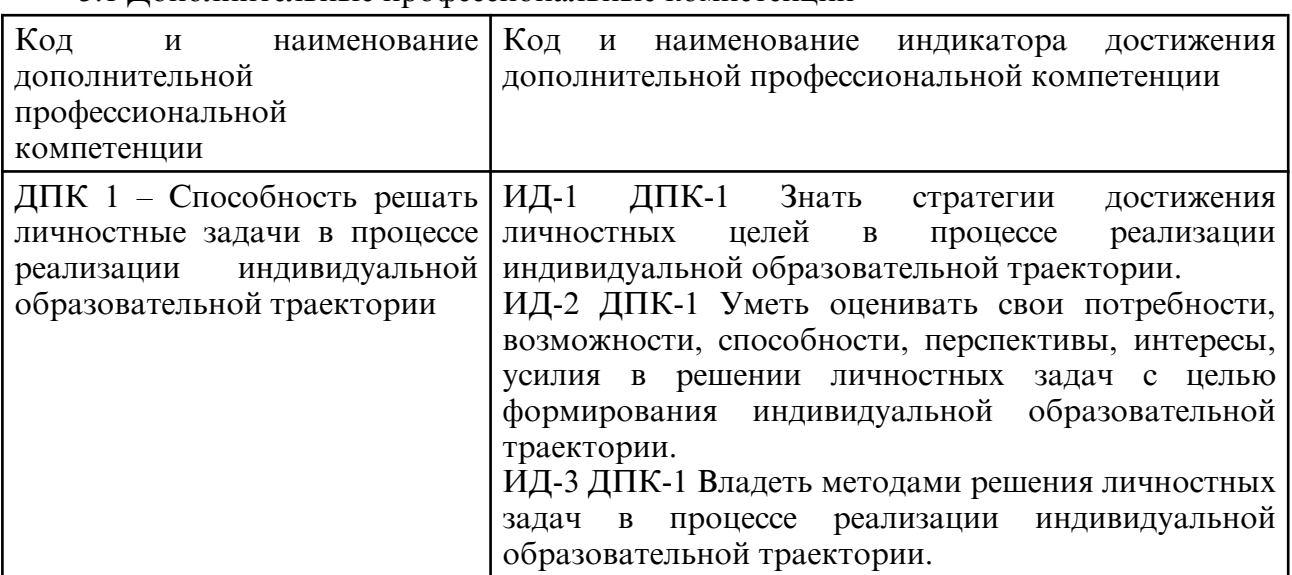

#### 3.1 Дополнительные профессиональные компетенции

### **4. СТРУКТУРА ДИСЦИПЛИНЫ**

Общая трудоемкость дисциплины составляет 3.00 зачетных единицы, 108.0 академических часов.

- $1 -$  No  $\pi/\pi$
- 2 Тема (раздел) дисциплины, курсовая работа (проект), промежуточная аттестация
- 3 Семестр
- 4 Виды контактной работы и трудоемкость (в академических часах)
- 4.1 Л (Лекции)
- 4.2 Лекции в виде практической подготовки
- 4.3 ПЗ (Практические занятия)
- 4.4 Практические занятия в виде практической подготовки
- 4.5 ЛР (Лабораторные работы)
- 4.6 Лабораторные работы в виде практической подготовки
- 4.7 ИКР (Иная контактная работа)
- 4.8 КТО (Контроль теоретического обучения)
- 4.9 КЭ (Контроль на экзамене)
- 5 Контроль (в академических часах)
- 6 Самостоятельная работа (в академических часах)

#### 7 – Формы текущего контроля успеваемости

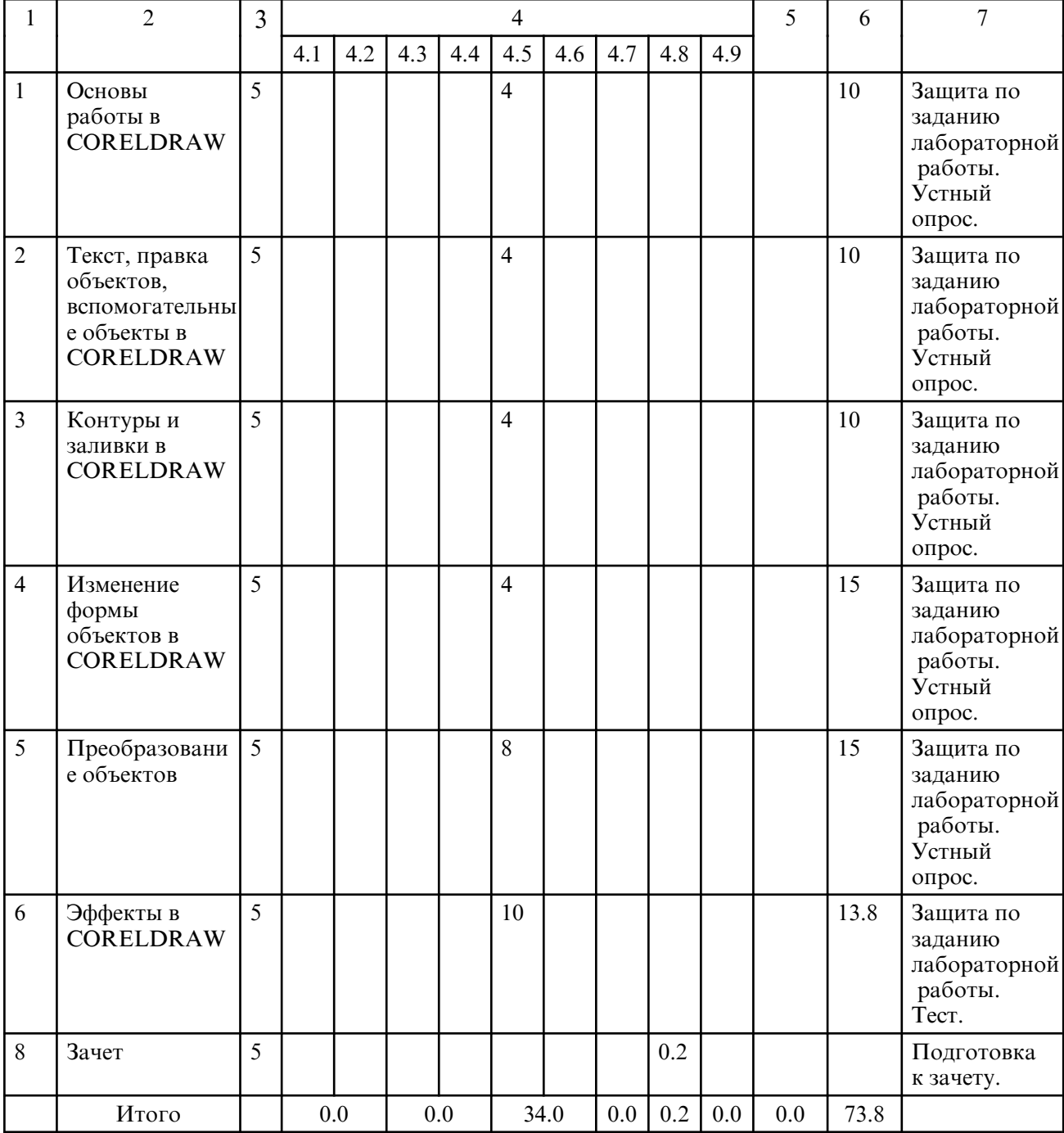

## **5. СОДЕРЖАНИЕ ДИСЦИПЛИНЫ**

### **5.1. Лабораторные занятия**

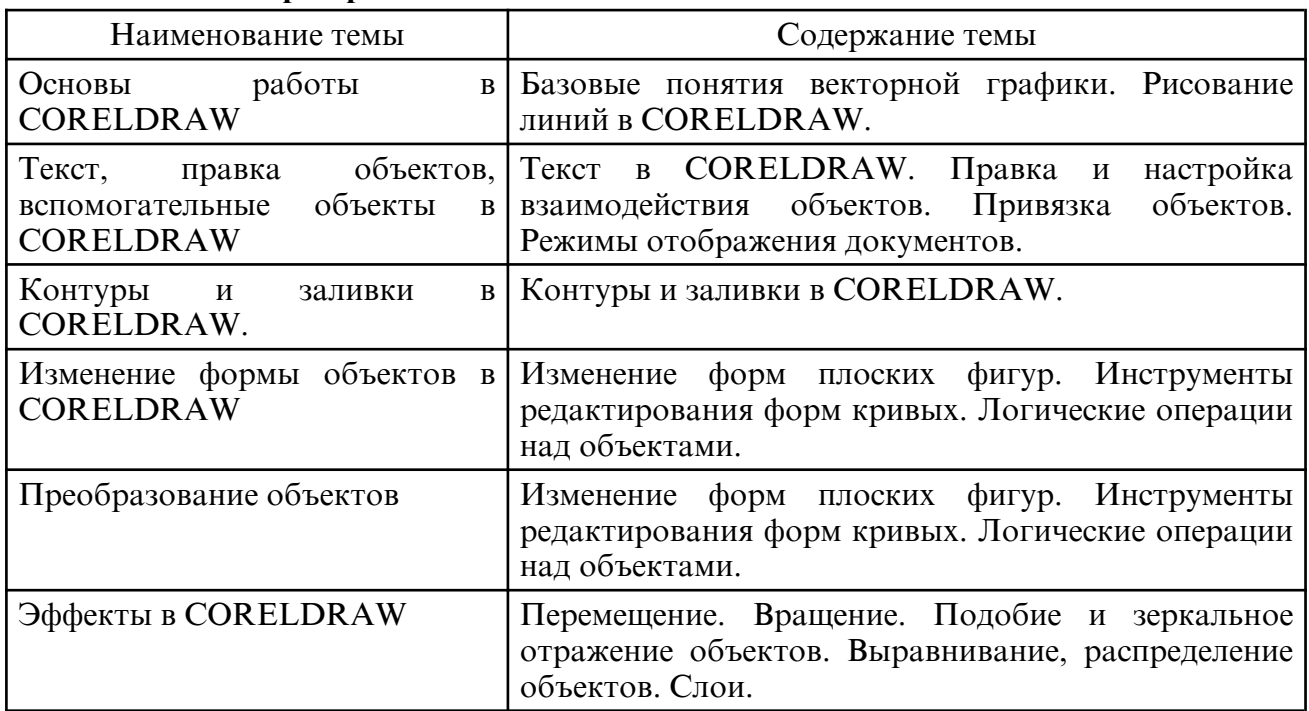

## **6. САМОСТОЯТЕЛЬНАЯ РАБОТА**

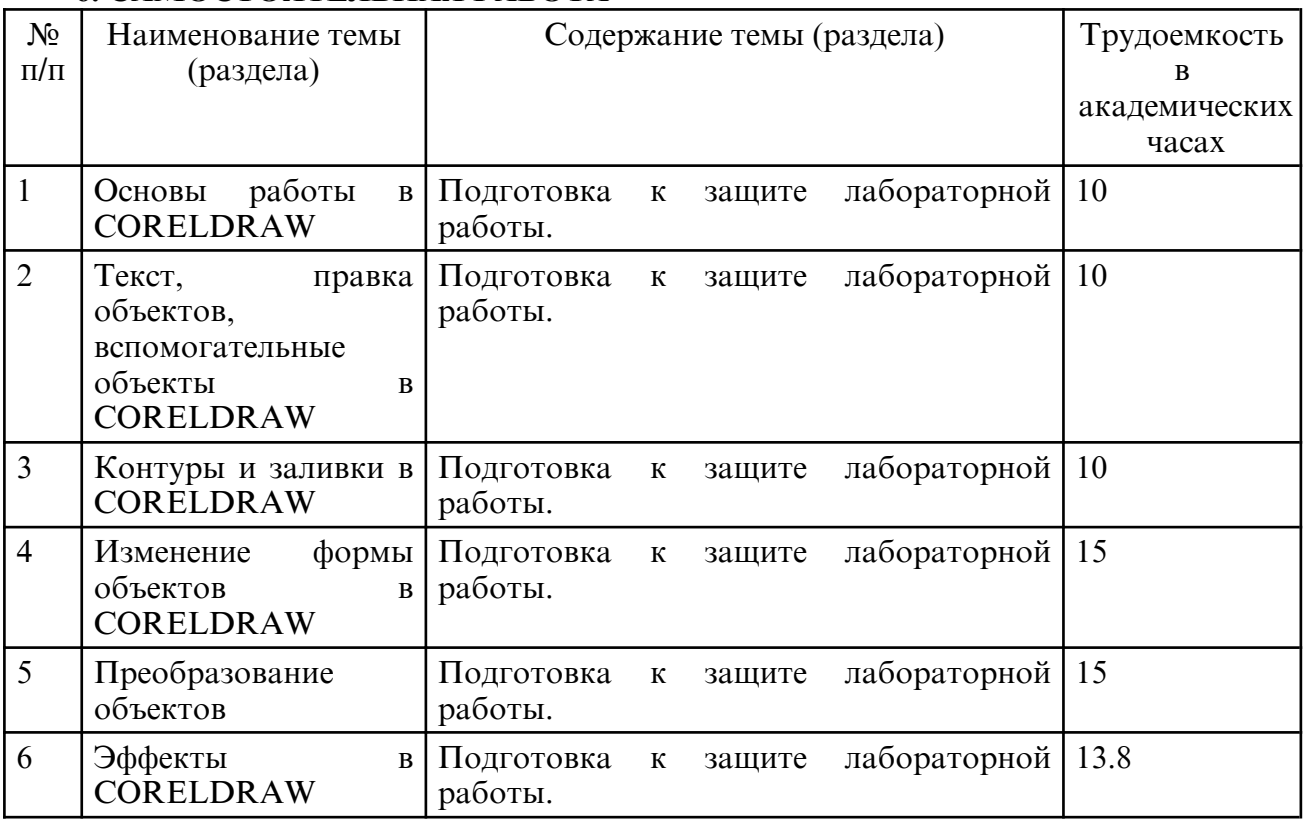

## **7. ОБРАЗОВАТЕЛЬНЫЕ ТЕХНОЛОГИИ**

В соответствии с требованиями ФГОС ВО по направлению подготовки 45.03.01 – Прикладная математика и информатика реализация компетентностного подхода предусматривает широкое использование в учебном процессе активных и интерактивных форм проведения занятий в сочетании с внеаудиторной работой с целью формирования и развития профессиональных навыков обучающихся.

При преподавании дисциплины «Прикладные пакеты векторной графики» используются инновационные технологии (применение мультимедийного проектора при изучении отдельных тем, «мозговой штурм», возможно использование ресурсов сети Internet и электронных учебников).

Лабораторные занятия проводятся с использованием традиционной, активной и интерактивной форм обучения.

Интерактивные формы обучения используются на лабораторных занятиях:

1.Контуры и заливки в CORELDRAW. (Метод группового решения задач)

2.Изменение формы объектов в CORELDRAW. (Метод группового решения задач)

3.Преобразование объектов. (Мозговой штурм)

#### **8. ОЦЕНОЧНЫЕ СРЕДСТВА ДЛЯ ПРОМЕЖУТОЧНОЙ АТТЕСТАЦИИ**

Описание показателей и критериев оценивания компетенций на различных этапах их формирования, описание шкал оценивания, типовые контрольные задания или иные материалы, необходимые для оценки знаний, умений, навыков, характеризующих этапы формирования компетенций, а также методические материалы, определяющие процедуры оценивания знаний, умений и навыков отражены в фонде оценочных средств по дисциплине «Прикладные пакеты векторной графики».

Текущий контроль успеваемости в процессе преподавания учебного материала включает: оценку усвоения теоретического материала (опрос); оценку выполнения лабораторных работ. Итоговый контроль – в форме устных ответов на 2 вопроса из списка.

Примерный список вопросов к зачету

1. Понятие векторной графики, ее достоинства и недостатки.

2. Математические основы векторной графики. Кривые Безье. Типы опорных точек.

3. Основные редакторы векторной графики. Форматы файлов векторной графики.

4. Цветовые модели. RGB, CMYK, HSL, Lab. Перевод из одной модели в другую. Области использование различных цветовых моделей.

5. Графический редактор CorelDraw, его особенности. Примитивы векторной графики. Стандартные операции с векторными объектами. Рисование примитивов в CorelDraw.

6. Графический редактор CorelDraw. Заливка, обводка. Редактирование объектов (выделение, удаление, перемещение, копирование). Трансформация объектов.

7. Графический редактор CorelDraw. Преобразование объектов в кривые. Работа с узлами. Разделение контуров. Создание субконтуров. Градиентные заливки.

8. Графический редактор CorelDraw. Эффекты (перетекание, контур, деформация, оболочки, экструзия, тени). Текст вдоль контура.

### **9. УЧЕБНО- МЕТОДИЧЕСКОЕ И ИНФОРМАЦИОННОЕ ОБЕСПЕЧЕНИЕ ДИСЦИПЛИНЫ**

а) литература

 1. Молочков, В. П. Работа в CorelDRAW X5 : учебное пособие / В. П. Молочков. — 4-е изд. — Москва : Интернет-Университет Информационных Технологий (ИНТУИТ), Ай Пи Ар Медиа, 2024. — 176 c. — ISBN 978-5-4497-2480-9. — Текст : электронный // Цифровой образовательный ресурс IPR SMART : [сайт]. — URL: https:// www.iprbookshop.ru/133975.html (дата обращения: 21.02.2024). — Режим доступа: для авторизир. пользователей

2. Молочков, В. П. Основы работы в Adobe Photoshop CS5 : учебное пособие / В. П. Молочков. — 4- е изд. — Москва : Интернет- Университет Информационных Технологий (ИНТУИТ), Ай Пи Ар Медиа, 2024. — 261 c. — ISBN 978-5-4497-2425-0. — Текст : электронный // Цифровой образовательный ресурс IPR SMART : [сайт]. — URL: https:// www.iprbookshop.ru/133964.html (дата обращения: 21.02.2024). — Режим доступа: для авторизир. пользователей

 3. Аббасов, И. Б. Основы графического дизайна на компьютере в Photoshop CS6 : учебное пособие / И. Б. Аббасов. — 2- е изд. — Саратов : Профобразование, 2021. — 237 c. — ISBN 978-5-4488-0084-9. — Текст : электронный // Цифровой образовательный ресурс IPR SMART : [сайт]. — URL: https:// www.iprbookshop.ru/108004.html (дата обращения: 21.02.2024). — Режим доступа: для авторизир. пользователей

4. Божко, А. Н. Обработка растровых изображений в Adobe Photoshop : учебное пособие / А. Н. Божко. — 4- е изд. — Москва : Интернет- Университет Информационных Технологий (ИНТУИТ), Ай Пи Ар Медиа, 2024. — 319 c. — ISBN 978-5-4497-2416-8. — Текст : электронный // Цифровой образовательный ресурс IPR SMART : [сайт]. — URL: https:// www.iprbookshop.ru/133954.html (дата обращения: 21.02.2024). — Режим доступа: для авторизир. пользователей

| N <sub>0</sub> | Наименование                    | Описание                                                                                                    |
|----------------|---------------------------------|----------------------------------------------------------------------------------------------------|
| $\mathbf{1}$   | $7-Zip$                         | Бесплатное распространение по лицензии GNU LGPL<br>http://www.7-zip.org/license.txt.                                                                                                    |
| $\overline{2}$ | LibreOffice                     | Бесплатное распространение по лицензии GNU LGPL<br>https://ru.libreoffice.org/about-us/license/                                                                                                    |
| $\overline{3}$ | Corel DRAW Graphics<br>Suite X7 | Educational Lic (5-50) Сублицензионный договор №222<br>от 11.12.2015.                                                                                                    |
| $\overline{4}$ | http://www.amursu.ru            | ФГБОУ<br>сайт<br><b>BO</b><br>«Амурский<br>Официальный<br>государственный университет»                                                                                                    |
| 5              | http://<br>www.iprbookshop.ru/  | Научно- образовательный ресурс для решения задач<br>обучения в России и за рубежом. Уникальная<br>платформа ЭБС IPRbooks<br>объединяет новейшие<br>информационные технологии и учебную лицензионную<br>литературу.                                                                                                    |
| 6              | http://e.lanbook.com            | Электронно- библиотечная система<br>Издательство<br>«Лань» - тематические пакеты: математика, физика,<br>инженерно- технические науки. Ресурс, включающий в<br>себя как электронные версии книг издательства «Лань»<br>и других ведущих издательств учебной литературы, так<br>и электронные версии периодических изданий по<br>естественным, техническим и гуманитарным наукам.                                                                  |
| $\overline{7}$ | https://urait.ru                | платформа<br>Юрайт<br>Образовательная<br>образовательный ресурс, электронная библиотека и<br>интернет-магазин, где читают и покупают электронные<br>и печатные учебники авторов - преподавателей<br>университетов<br>уровней<br>для<br><b>BCCX</b><br>ведущих<br>профессионального образования, а также пользуются<br>аудиоматериалами,<br>видео- и<br>тестированием<br>И<br>сервисами для преподавателей, доступными 24 часа 7<br>дней в неделю. |

б) программное обеспечение и Интернет-ресурсы

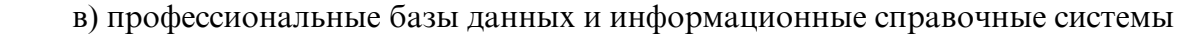

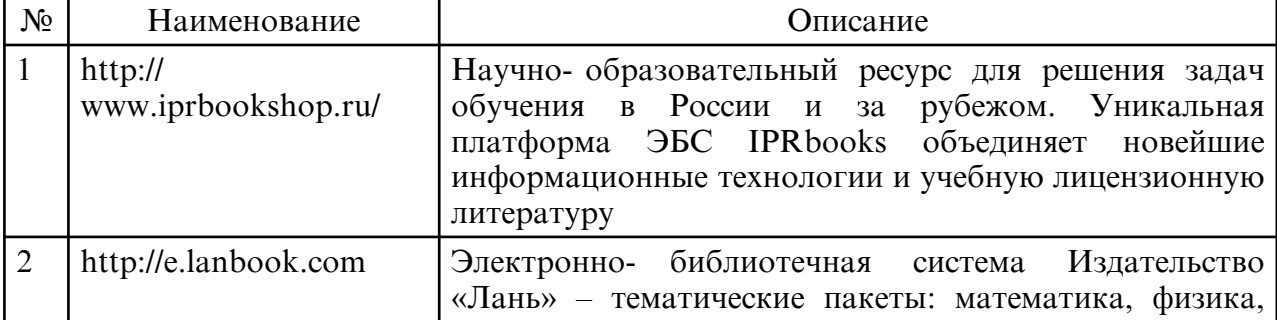

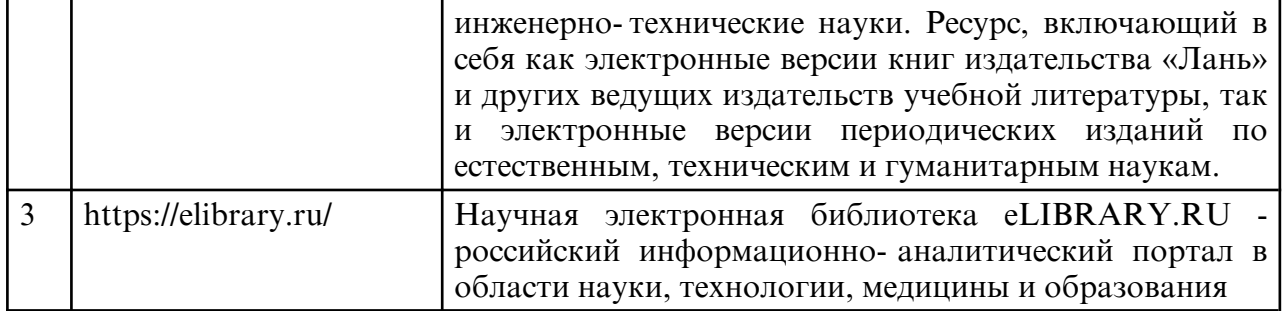

### **10. МАТЕРИАЛЬНО-ТЕХНИЧЕСКОЕ ОБЕСПЕЧЕНИЕ ДИСЦИПЛИНЫ**

Занятия по дисциплине «Прикладные пакеты векторной графики» проводятся в специальных помещениях, представляющих собой компьютерные классы, предназначенные для проведения лабораторных работ, групповых и индивидуальных консультаций, текущего контроля и промежуточной аттестации. Специальные помещения укомплектованы специализированной мебелью и техническими средствами обучения, служащими для представления учебной информации большой аудитории. Все помещения, в которых проводятся занятия, соответствуют действующим противопожарным правилам и нормам.

Каждый обучающийся обеспечен индивидуальным неограниченным доступом к электронно- библиотечным системам и к электронной информационнообразовательной среде университета.

Самостоятельная работа обучающихся осуществляется в помещениях, оснащенных компьютерной техникой с возможностью подключения к сети «Интернет» и обеспечением доступа в электронную информационно- образовательную среду университета

На занятиях применяется следующее техническое оборудование: ПЭВМ, проектор.